# **QGIS Application - Bug report #7958 Crash when switch off a WMS layer while you edit a vectorlayer**

*2013-05-31 05:22 AM - Victor Axbom*

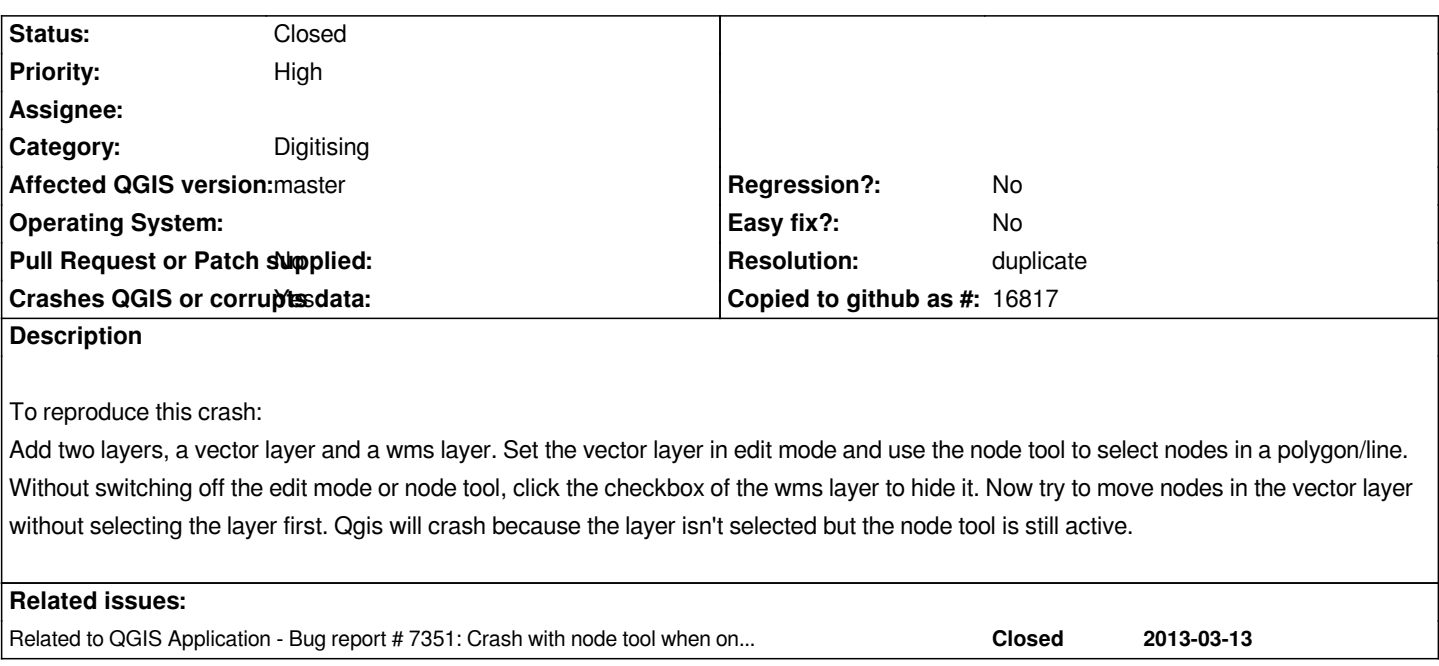

#### **History**

## **#1 - 2013-05-31 07:22 AM - Giovanni Manghi**

*- Status changed from Open to Feedback*

*this happens really on master on on qgis 1.8?*

#### **#2 - 2013-05-31 07:29 AM - Victor Axbom**

*It happens both on master and 1.8*

*Giovanni Manghi wrote:*

*this happens really on master on on qgis 1.8?*

#### **#3 - 2013-05-31 07:31 AM - Giovanni Manghi**

*Victor Axbom wrote:*

*It happens both on master and 1.8*

*Giovanni Manghi wrote:*

*this happens really on master on on qgis 1.8?*

*are you using a recent revision of qgis master? I have the feeling that this bug was already fixed, but now I'm not sure anymore.*

#### **#4 - 2013-05-31 07:37 AM - Giovanni Manghi**

- *Operating System deleted (Windows)*
- *OS version deleted (XP)*
- *Priority changed from Normal to High*
- *Status changed from Feedback to Open*

*Confirmed on Win 7 and Linux. I would like to tag this as blocker, but as per 1.8 is not a regression. Someone can test 1.7.4 or earlier?*

#### **#5 - 2013-05-31 07:38 AM - Victor Axbom**

*Giovanni Manghi wrote:*

*Victor Axbom wrote:*

*It happens both on master and 1.8*

*Giovanni Manghi wrote:*

*this happens really on master on on qgis 1.8?*

*are you using a recent revision of qgis master? I have the feeling that this bug was already fixed, but now I'm not sure anymore.*

*A couple of days old so if it hasn't been fixed in the last days it's seems to still be in there. But maybe it behavs different on other platforms? Im using win xp*

#### **#6 - 2013-05-31 07:40 AM - Giovanni Manghi**

*A couple of days old so if it hasn't been fixed in the last days it's seems to still be in there. But maybe it behavs different on other platforms? Im using win xp*

*I tested the latest master and I confirm it.*

#### **#7 - 2013-05-31 08:17 AM - Jürgen Fischer**

*- Target version deleted (Future Release - Nice to have)*

### **#8 - 2013-06-01 04:02 PM - Giovanni Manghi**

*- Status changed from Open to Closed*

*- Resolution set to duplicate*

*duplicate of #7351*